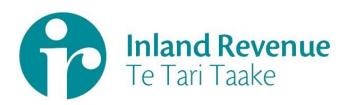

# Payday Filing

Employee Details and Employment Information Business use cases

(Version 2 Release)

Date: Version: March 2020 1.0 Final

IN CONFIDENCE

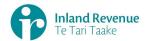

# Contents

| Payday filing – Employee Details & Employment Information business use cases | 3 |
|------------------------------------------------------------------------------|---|
| How to use this document3                                                    |   |
| Summary of employee details use cases                                        |   |
| Use Case Models5                                                             |   |
| Use Case 01: Create Employee Details for Employer                            |   |
| Use Case 02: Update Employee Details8                                        |   |
| Use Case 03: Remove Employee Details from Employer                           |   |
| Use Case 04: Retrieve and Update Submitted Employee Details                  |   |
| Use Case 05: Submit Employment Information Return                            |   |
| Use Case 06: Update Employment Information Return                            |   |
| Use Case 07: Check Employment Information return status                      |   |
| Use Case 08: Retrieve Employment Information Return                          |   |

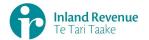

# Payday filing – Employee Details & Employment Information business use cases

This document provides a selection of employee details and employment information use cases relevant to payday filing business outcomes.

# How to use this document

These use cases show sequences that can be used to achieve a specific business outcome for Payday Filing when calling the service operations through Inland Revenue's gateway services.

- The Employment Service operations are used for submitting and retrieving Employee Details (ED)
- The Return Service Employment Information operations are used for submitting and retrieving Employment Information (EI).

They do not comprise a comprehensive list of all required business outcomes, nor are they prescriptive or intended to inhibit software innovation.

Additionally the processes described to invoke these operations should not inhibit innovation to combine calls across the gateway service to achieve the same outcome or solve business needs not described here.

# Summary of employee details use cases

|   |                                           | Employi | ment Se | rvice oper       | ations    |      | Service -<br>yment Inf<br>ions |                    |
|---|-------------------------------------------|---------|---------|------------------|-----------|------|--------------------------------|--------------------|
| # | Business use case                         | Create  | Update  | Retrieve<br>List | Terminate | File | Retrieve<br>Status             | Retrieve<br>Return |
| 1 | Create employee details for employer      | 1       |         |                  |           |      |                                |                    |
| 2 | Update employee details                   |         | 1       |                  |           |      |                                |                    |
| 3 | Submit departing employee details         |         |         |                  | 1         |      |                                |                    |
| 4 | Retrieve and update employee details      |         | 2*      | 1                |           |      |                                |                    |
| 5 | File payday return                        |         |         |                  |           | 1    |                                |                    |
| 6 | Update previously submitted payday return |         |         |                  |           | 1    |                                |                    |
| 7 | Check payday return status                |         |         |                  |           | 2*   | 1                              |                    |
| 8 | Retrieve payday return                    |         |         |                  |           |      |                                | 1                  |

\*If there is a need to resubmit the details

#### IN CONFIDENCE

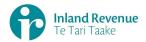

#### Notes

- 1 The Employment Service is also referred to here as the ES, which creates and maintains employee details.
- 2 The Return Service Employment Information is also referred to as the EI, which creates and maintains payday returns.
- 3 The linking/delinking between a tax agent with their client/s is excluded from the scope of Gateway Services. This action must be done using the existing online services channel.
- 4 The Pre-pop operation is not generally required for the Employment Information Service, so has not been covered here.
- 5 A pre-condition of these use cases is that the actor is authenticated and authorised. See the Identity and Access Management details here: <u>https://www.ird.govt.nz/digital-service-providers/guides-and-docs/managing-myir-logons-for-gateway-services</u>
- 6 The terms 'File return' and 'Submit return' are used interchangeably and represent the same intent of submitting a payday filing return.

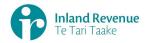

# **Use Case Models**

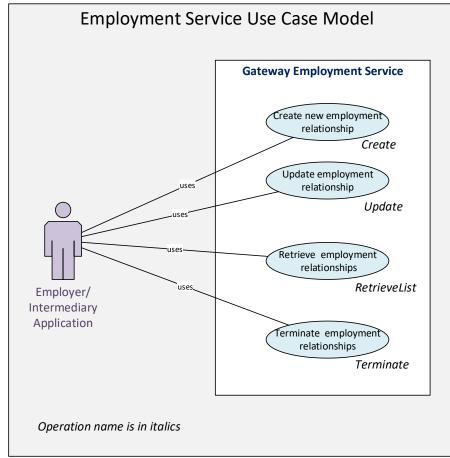

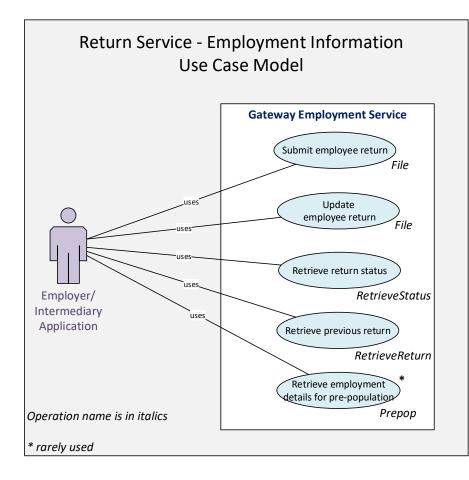

Note: Potential 'extends' relationships detailed in the use cases are not shown here.

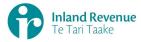

# Use Case 01: Create Employee Details for Employer

Details for a recently started employee are submitted and processed.

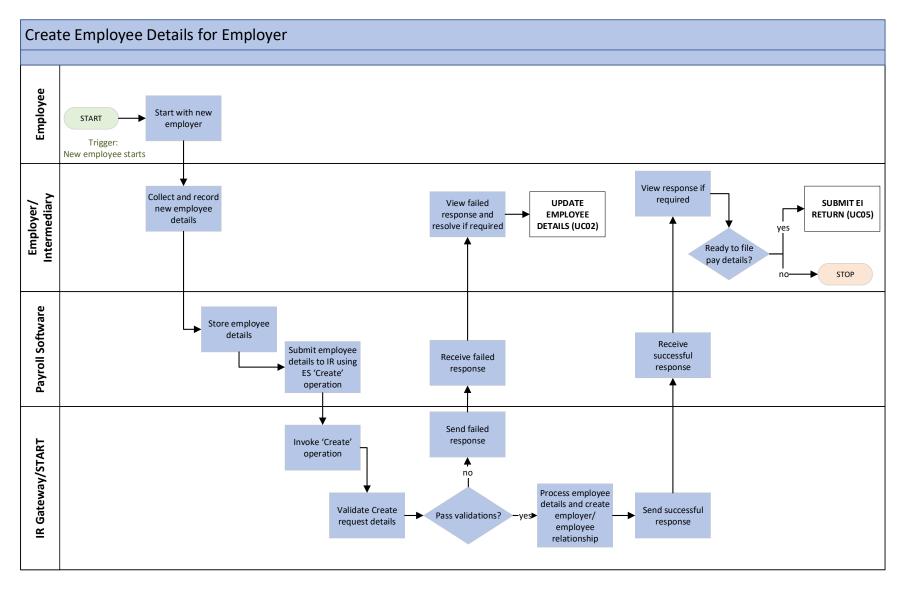

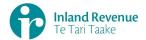

# Use Case 01: Create Employee Details for Employer

**Trigger:** A new employee has started with the employer.

| Actor                           | Employer/Intermediary                                                                                                    |
|---------------------------------|----------------------------------------------------------------------------------------------------|
| Secondary Actor                 | <ul> <li>Payroll software/Employer-Intermediary application</li> <li>Employment service</li> <li>Returns service – Employment Information</li> </ul>                                                                                          |
| Description                     | <ul> <li>Employee details for a new employee are submitted followed by the filing of Employment Information return.</li> <li>This creates the employer-employee relationship and submits the first pay details.</li> </ul>                    |
| Pre-Conditions                  | <ul> <li>Actor is authenticated, authorised and logged-in to third party software</li> <li>Actor is enrolled for "Employment Activities" service</li> <li>Actor is registered for PAYE</li> <li>Actor has a new employee</li> </ul>           |
| Post-Conditions                 | <ul> <li>Actor's request is accepted and responded to</li> </ul>                                                                                                    |
| Constraints                     | <ul> <li>The request must be sent using a third party's payroll software</li> <li>Requests received can only be for one employer IRD number at a time</li> <li>Requests received can only be for one employee IRD number at a time</li> </ul> |
| Use Case Scenario               | DS                                                                                                    |
| 1. Normal Flow                  | <ol> <li>Actor record new employee details for a recently joined<br/>employee.</li> </ol>                                                                                                    |
|                                 | 1.2 Payroll software submits the new employee details.                                                                                                    |
|                                 | 1.3 Employment service 'Create' operation is invoked.                                                                                                    |
|                                 | 1.4 Employment service validates the request.                                                                                                    |
|                                 | If pass validations then continue,                                                                                                    |
|                                 | Else 2. Exception Flow: ES Fails Validations.                                                                                                    |
|                                 | 1.5 Employment service processes the new employee details.                                                                                                    |
|                                 | 1.6 Employment service responds with confirmation that the new employee details have been filed successfully for that employer.                                                                                                    |
|                                 | 1.7 If payday return data is ready to file:                                                                                                    |
|                                 | Extend to use case 05: File Payday Return                                                                                                    |
|                                 | 1.8 Use Case ends.                                                                                                    |
| 2. Exception<br>Flow – ES Fails | 2.1 Employment Service returns a response code with error message                                                                                                    |
| Validations                     | 2.2 If changes are required:                                                                                                    |
|                                 | Extend to use case 02: Update Employee Details                                                                                                    |
|                                 | 2.3 Use Case ends.                                                                                                    |
|                                 |                                                                                                    |

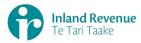

# Use Case 02: Update Employee Details

Updated employee details are submitted and processed.

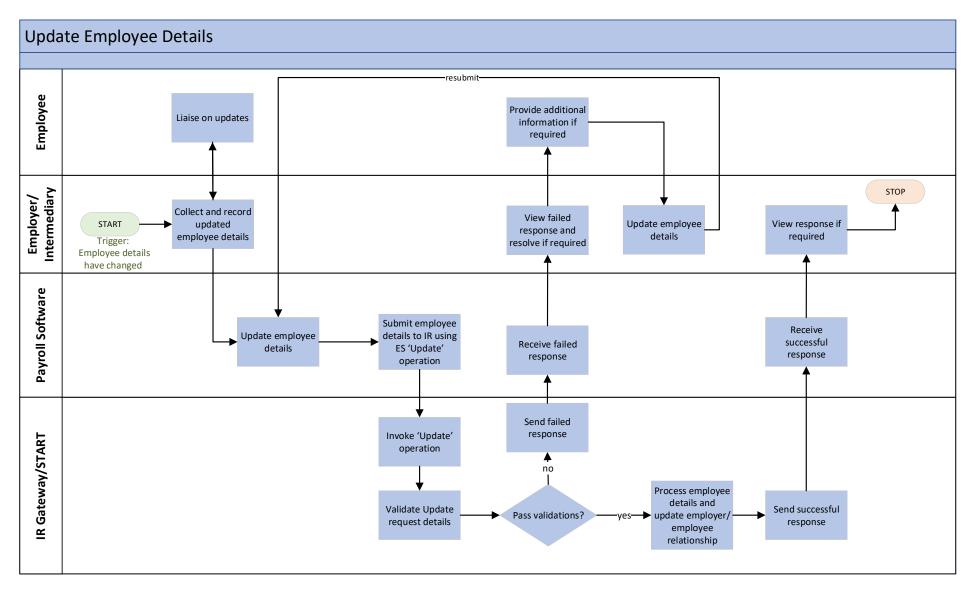

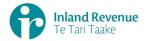

#### **Use Case 02: Update Employee Details**

Trigger: Some employee details have changed since previously update to IR.

| User/Actor                                     | Employer/Intermediary                                                                                                    |
|------------------------------------------------|----------------------------------------------------------------------------------------------------|
| Secondary Actor                                | <ul> <li>Payroll software/Employer-Intermediary application</li> <li>Employment service</li> </ul>                                                                                                    |
| Description                                    | • An employer notifies IR of a change to employee details via the Employment Service.                                                                                                    |
| Pre-Conditions                                 | <ul> <li>Actor is authenticated, authorised and logged-in to third party software</li> <li>Actor is enrolled for "Employment Activities" service</li> <li>Actor is registered for PAYE</li> <li>Actor has some employee details that have changed.</li> </ul> |
| Post-Conditions                                | <ul> <li>Actor's request is accepted and responded to</li> </ul>                                                                                                    |
| Constraints                                    | <ul> <li>The request must be sent using a third party's payroll software</li> <li>Requests received are only for one employer IRD number at a time</li> <li>Requests received are only for one employee IRD number at a time</li> </ul>                       |
| Use Case Scenarios                             | S                                                                                                    |
| 1. Normal Flow                                 | 1.1 Actor updates the employee details for an existing employee.                                                                                                    |
|                                                | 1.2 Payroll software submits the updated employee details.                                                                                                    |
|                                                | 1.3 Employment service ' <i>Update'</i> operation is invoked.                                                                                                    |
|                                                | 1.4 Employment service validates the request.                                                                                                    |
|                                                | If pass validations then continue,                                                                                                    |
|                                                | else 2. Exception Flow: ES Fails Validations.                                                                                                    |
|                                                | 1.5 Employment service processes the employee detail updates.                                                                                                    |
|                                                | 1.6 Employment service responds with confirmation that the employee details have been filed successfully.                                                                                                    |
|                                                | 1.7 Use Case ends.                                                                                                    |
| 2. Exception Flow<br>- ES Fails<br>Validations | <ul><li>2.1 Employment Service returns a response code with error message</li><li>2.2 If required, return to step 1.1 to resubmit employee details</li><li>2.2 Use Case ends.</li></ul>                                                                       |

#### Examples of some common ES failed validations are:

Code 101: The provided information did not match with any employment relationship Code 102: the provided information was not specific enough to match with a single employment relationship

Code 104: the specified account has no employees.

See Build Pack for all validation codes.

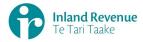

# **Use Case 03:** Remove Employee Details from Employer

An employee is departing; submit and process their removal from that employer.

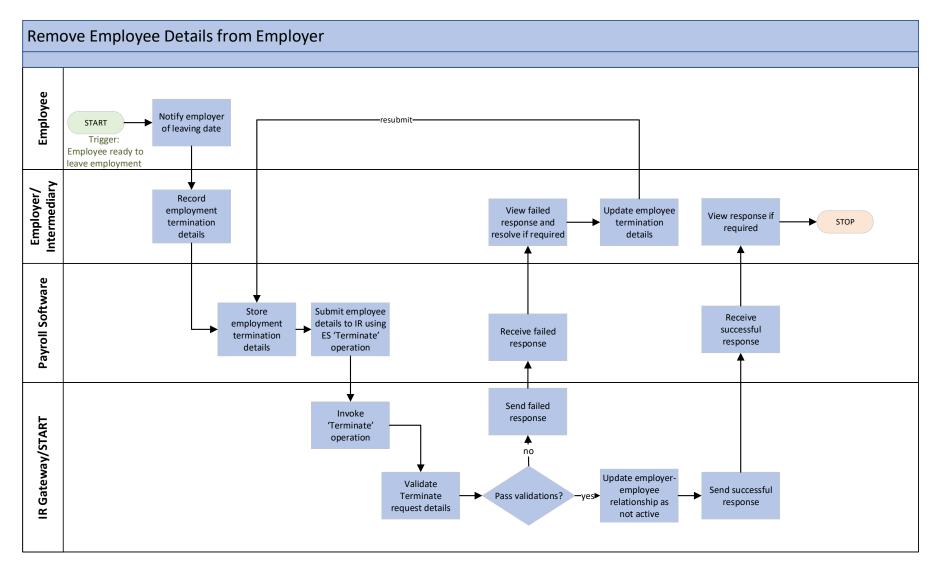

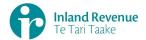

#### Use Case 03: Remove Employee Details from Employer

Trigger: Employee is departing and will no longer be employed by this employer.

| Actor                                          | Intermediary/Employer                                                                                                    |  |  |  |  |  |
|------------------------------------------------|----------------------------------------------------------------------------------------------------|--|--|--|--|--|
| Secondary Actor                                | <ul><li>Payroll software/Employer-Intermediary application</li><li>Employment service</li></ul>                                                                                                    |  |  |  |  |  |
| Description                                    | <ul> <li>An employer submits employee details to notify IR of a<br/>departed/departing employee via the Employment Service.</li> </ul>                                                                                                    |  |  |  |  |  |
| Pre-Conditions                                 | <ul> <li>Actor is authenticated, authorised and logged-in to third party software</li> <li>Actor is enrolled for "Employment Activities" service</li> <li>Actor is registered for PAYE</li> <li>Actor has filed the last payday return for the employee</li> </ul>                               |  |  |  |  |  |
| Post-Conditions                                | <ul> <li>Actor's request is accepted and responded to</li> </ul>                                                                                                    |  |  |  |  |  |
| Constraints                                    | <ul> <li>The request must be sent using a third party's payroll software</li> <li>Requests received can only be for one employer IRD number at a time</li> <li>Requests received can only be for one employee at a time</li> <li>Actor has an employee that is terminating employment</li> </ul> |  |  |  |  |  |
| Use Case Scenarios                             | 5                                                                                                    |  |  |  |  |  |
| 1. Normal Flow                                 | 1.1 Actor records the finish date for the departed/departing employee.                                                                                                    |  |  |  |  |  |
|                                                | 1.2 Payroll software submits the departing employee details.                                                                                                    |  |  |  |  |  |
|                                                | 1.3 Employment service ' <i>Terminate'</i> operation is invoked.                                                                                                    |  |  |  |  |  |
|                                                | 1.4 Employment service validates the request.                                                                                                    |  |  |  |  |  |
|                                                | If pass validations then continue,                                                                                                    |  |  |  |  |  |
|                                                | else 2. Exception Flow: ES Fails Validations.                                                                                                    |  |  |  |  |  |
|                                                | 1.5 Employment service processes the departing employee details, so<br>that the employee is no longer recorded with an active relationship<br>to that employer.                                                                                                    |  |  |  |  |  |
|                                                | 1.6 Employment service responds with confirmation that the departing employee details has been filed successfully.                                                                                                    |  |  |  |  |  |
|                                                | 1.7 Use Case ends.                                                                                                    |  |  |  |  |  |
| 2. Exception Flow<br>- ES Fails<br>Validations | <ul><li>2.1 Employment Service returns a response code with error message</li><li>2.2 If required, return to step 1.1 to resubmit termination details</li><li>2.3 Use Case ends.</li></ul>                                                                                                    |  |  |  |  |  |

#### Examples of some common ES failed validations are:

Code 101: The provided information did not match with any employment relationship Code 102: the provided information was not specific enough to match with a single employment relationship Code 104: the specified account has no employees.

See Build Pack for all validation codes.

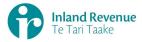

# **Use Case 04:** Retrieve and Update Submitted Employee Details

*Employee details as held at IR are retrieved and checked for discrepancies, then updated if required.* 

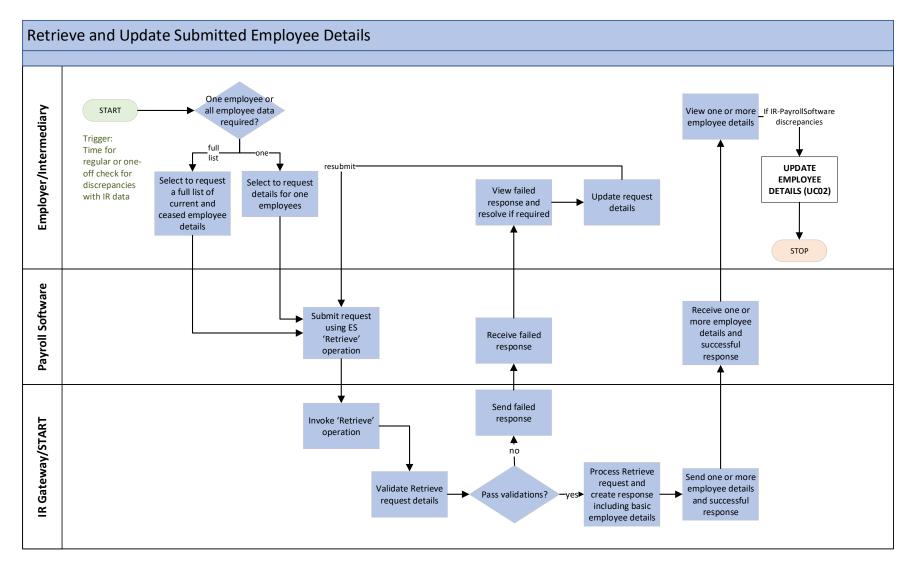

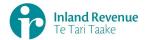

#### **Use Case 04: Retrieve and Update Submitted Employee Details**

**Trigger:** A check is required for any discrepancies between IR records and intermediary/employer payroll system records.

| Actor                     | •           | Employer/Intermediary                                                                                                |
|---------------------------|-------------|----------------------------------------------------------------------------------------------------|
| Secondary Actor           | •           |                                                                                                    |
| Description               | •           |                                                                                                    |
| Pre-Conditions            | •<br>•<br>• | software<br>Actor is enrolled for "Employment Activities" service<br>Actor is registered for PAYE                    |
| Post-Conditions           | •           | Actor's request is accepted and responded to                                                                         |
| Constraints               | •           | Requests received can only be for one employer IRD number at a time                                                  |
| <b>Use Case Scenarios</b> | ;           |                                                                                                    |
| 1. Normal Flow            | 1.1         | Actor requests the full list of current and ceased employee details as held at IR.                                   |
|                           |             | If only employee details for one employee is required:                                                               |
|                           |             | 3. Alternate Flow: Retrieve one employee's details                                                                   |
|                           | 1.2         | Payroll software requests full list of employees.                                                                    |
|                           | 1.3         | Employment service ' <i>RetrieveList'</i> operation is invoked.                                                      |
|                           | 1.4         | Employment service validates the Employee Details.                                                                   |
|                           |             | If pass validations then continue,                                                                                   |
|                           |             | else 2. Exception Flow: ES Fails Validations.                                                                        |
|                           | 1.5         | Employment service processes the Retrieve List request.                                                              |
|                           | 1.6         | Employment service responds with the basic employee details for each current and ceased employees for that employer. |
|                           | 1.7         | Actor compares the returned list and their Payroll System details and notes discrepancies.                           |
|                           | 1.8         | <b>Extend to use case 02: Update Employee Details</b> , to update any employee details discrepancies held at IR.     |
|                           | 1.9         | Use Case ends.                                                                                                    |
| L                         |             |                                                                                                    |

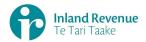

| 2. Exception                                                | 2.1  | Employment Service returns a response code with error message                                                                                                    |
|-------------------------------------------------------------|------|----------------------------------------------------------------------------------------------------|
| Flow: ES Fails                                              | 2.2  | If required, return to step 1.1 to resubmit request details                                                                                                    |
| Validations                                                 | 2.3  | Use Case ends.                                                                                                    |
| 3. Alternate<br>Flow: Retrieve<br>one employee's<br>details | 5 Er | Actor requests one employee's details as held at IR.<br>Payroll software requests specified employee details.<br>Employment service ' <i>RetrieveList'</i> operation is invoked.<br>Employment service validates the Employee Details.<br>If pass validations then continue,<br>else <b>2. Exception Flow: ES Fails Validations</b> .<br>mployment service processes the Retrieve List request.<br>mployment service responds with the basic employee details for the<br>equested employee.<br>Continue from <b>Normal Flow: step 1.7</b> |

## Example of a common ES failed validations are:

Code 104: the specified account has no employees.

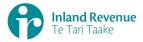

# **Use Case 05:** Submit Employment Information Return

Submit pay details for payday filing of return.

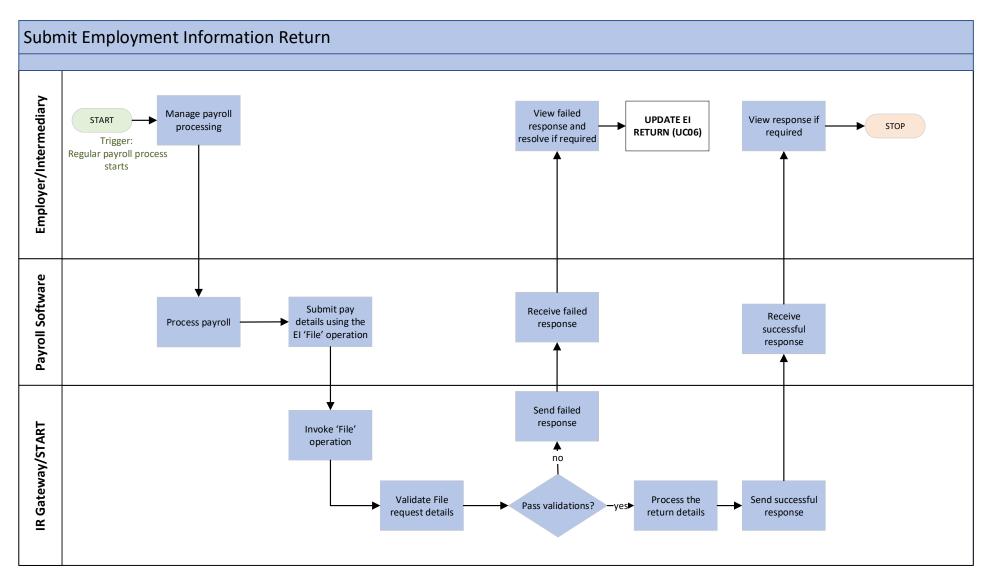

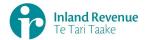

#### **Use Case 05: Submit Employment Information Return**

Submit and process an Employment Information return.

| Actor                                          | •           | Employer/Intermediary                                                                                                    |
|------------------------------------------------|-------------|----------------------------------------------------------------------------------------------------|
| Secondary Actor                                | •           |                                                                                                    |
| Description                                    | •           | Submit an Employment Information return containing pay details for one or more employees.                                                 |
| Pre-Conditions                                 | •<br>•<br>• | software<br>Actor is enrolled for 'Employment Activities' service<br>Actor is registered for PAYE                                         |
| Post-Conditions                                | •           | Actor's request is accepted and responded to                                                                                              |
| Constraints                                    | •           | The request must be sent using a third party's payroll software<br>Requests received can only be for one employer IRD number at a<br>time |
| Use Case Scenarios                             | 5           |                                                                                                    |
| 1. Normal Flow                                 | 1.1         | Actor records payday details for the next pay period for one or more employees.                                                           |
|                                                | 1.2         | Payroll software submits the completed Employment Information for all relevant employees.                                                 |
|                                                | 1.3         | Employment Information service 'File' operation is invoked.                                                                               |
|                                                | 1.4         | Employment Information service validates the details                                                                                      |
|                                                | 1.5         | If pass validations then continue,<br>else 2. Exception Flow: EI Fails Validations.                                                       |
|                                                | 1.6         | Employment Information service processes the updated return details.                                                                      |
|                                                | 1.7         | A response confirms that the Employment Information has been filed successfully; this response includes the unique Submission Key.        |
|                                                | 1.8         | Use Case ends.                                                                                                    |
| 2. Exception Flow<br>- EI Fails<br>Validations | 2.1         | Employment Information returns a response code with error message                                                                         |
| Valuations                                     | 2.2         | If required, update and resubmit return:<br>Extend to use case 06: Update Employment Information<br>Return                                |
|                                                | 2.3         | Use Case ends.                                                                                                    |
|                                                |             |                                                                                                    |

#### Examples of some common failed validations are:

Code 134: Invalid employee IRD number Code 161: Payday date not in filing period

See Build Pack for all validation codes.

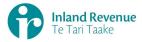

# **Use Case 06:** Update Employment Information Return

Update previously submitted pay details on a return.

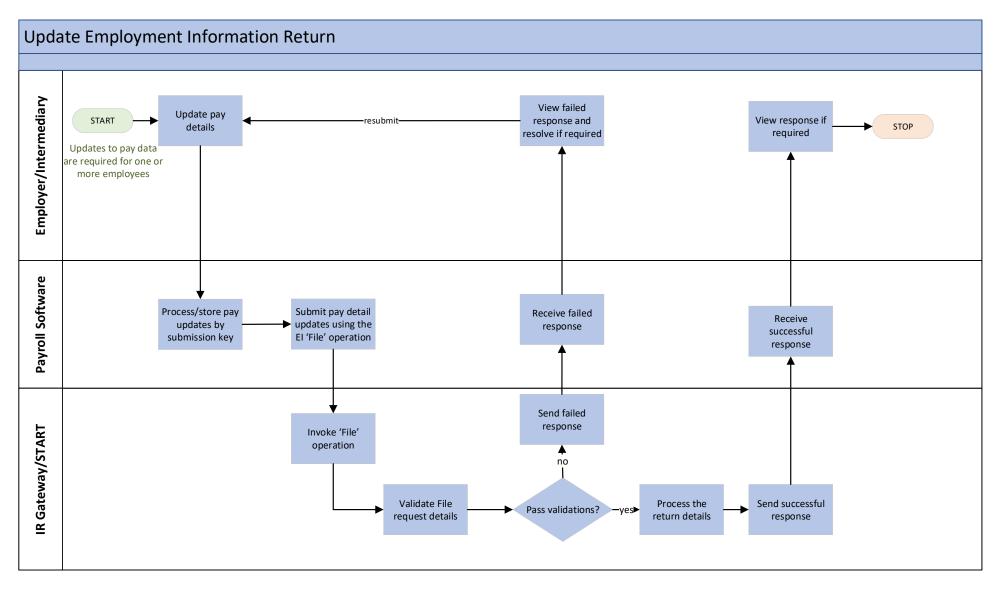

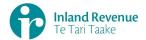

### Use Case 06: Update Employment Information Return

Trigger: Actor has payday information that requires updates for one or more employees

| Use case:                                      |                                                                                                    |
|------------------------------------------------|----------------------------------------------------------------------------------------------------|
|                                                | Employer/Internedian/                                                                                                    |
| Actor                                          | Employer/Intermediary                                                                                                    |
| Secondary Actor                                | <ul> <li>Payroll software- Employer-Intermediary application</li> <li>Employment Information service</li> </ul>                                                                                                    |
| Description                                    | • Submission of an update to a previously submitted Employment Information return.                                                                                                    |
| Pre-Conditions                                 | <ul> <li>Actor is authenticated, authorised and logged-in to third party software</li> <li>Actor is enrolled for 'Employment Activities' service</li> <li>Actor is registered for PAYE</li> </ul>                                                                                                    |
| Post-Conditions                                | <ul> <li>Actor's request is accepted and responded to</li> </ul>                                                                                                    |
| Constraints                                    | <ul> <li>The request must be sent using a third party's payroll software</li> <li>Requests received can only be for one employer IRD number at a time</li> </ul>                                                                                                    |
| Use Case Scenarios                             | s de la constante de la constante de |
| 1. Normal Flow                                 | <ol> <li>Actor records updates to payday details for a previously submitted<br/>Employment Information return identified by the submission key, for<br/>one or more employees.</li> <li>Payroll software submits the updated Employment Information<br/>details.</li> <li>Employment Information service '<i>File</i>' operation is invoked.</li> <li>Employment Information service validates the details</li> </ol>                                                                                                    |
|                                                | If pass validations then continue,                                                                                                    |
|                                                | else 2. Exception Flow: EI Fails Validations.                                                                                                    |
|                                                | 1.5 Employment Information service processes the updated return details.                                                                                                    |
|                                                | <ol> <li>A response confirms that the Employment Information update has<br/>been filed successfully; this response includes the unique<br/>Submission Key.</li> <li>Use Case ends.</li> </ol>                                                                                                    |
| 2. Exception Flow<br>- EI Fails<br>Validations | <ul> <li>2.1 Employment Information returns a response code with error message</li> <li>2.2 If required, return to step 1.1 to resubmit</li> <li>2.2 Use Case ends.</li> </ul>                                                                                                    |

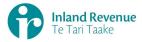

# **Use Case 07:** Check Employment Information return status

Check status of an Employment Information return.

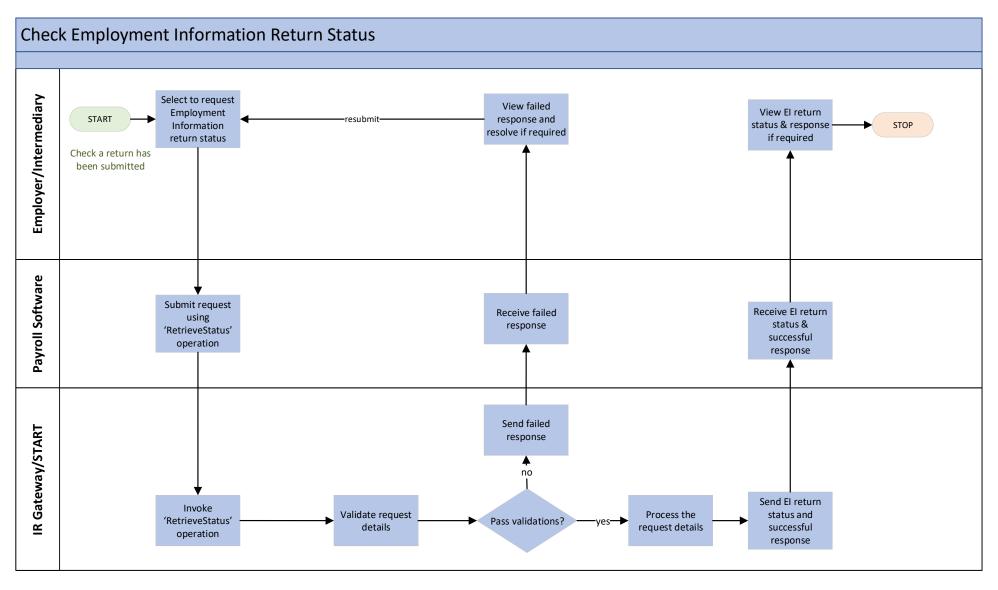

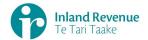

#### **Use Case 07: Check Employment Information return status**

**Trigger:** Unclear if a return has been submitted or there is a problem with a return that was submitted.

| Actor                                          | • En                                                                                                    | nployer/Intermediary/Software Developer                                                                                                    |  |  |  |  |
|------------------------------------------------|----------------------------------------------------------------------------------------------------|----------------------------------------------------------------------------------------------------|--|--|--|--|
| Secondary Actor                                |                                                                                                    | vroll software/Employer-Intermediary application<br>curn service - Employment Information                                                                       |  |  |  |  |
| Description                                    | In                                                                                                    | trieve the status of for one previously submitted Employment ormation return, to check it has been submitted or for trouble-<br>poting.                         |  |  |  |  |
| Pre-Conditions                                 | so<br>• Ac                                                                                                    | tor is authenticated, authorised and logged-in to third party<br>ftware<br>tor is enrolled for 'Employment Activities' service<br>tor is registered for PAYE    |  |  |  |  |
| Post-Conditions                                | • Ac                                                                                                    | tor's request is accepted and responded to                                                                                                    |  |  |  |  |
| Constraints                                    | <ul> <li>The request must be sent using a third party's payroll software</li> <li>Requests received can only be for one employer IRD number at a time</li> <li>Requests received can only be for one employee IRD number at a time</li> </ul> |                                                                                                    |  |  |  |  |
| Use Case Scenarios                             |                                                                                                    |                                                                                                    |  |  |  |  |
| 1. Normal Flow                                 | 1.1                                                                                                    | Actor requests the status of an Employment Information return<br>to check if it has been processed, or to find out the status if there<br>is a problem with it. |  |  |  |  |
|                                                | 1.2                                                                                                    | Payroll software submits the request to retrieve the status.                                                                                                    |  |  |  |  |
|                                                | 1.3                                                                                                    | Employment Information service ' <i>RetrieveStatus'</i> operation is invoked.                                                                                   |  |  |  |  |
|                                                | 1.4                                                                                                    | Employment Information service validates the details                                                                                                    |  |  |  |  |
|                                                | 1.5                                                                                                    | If pass validations then continue,                                                                                                    |  |  |  |  |
|                                                |                                                                                                    | Else 2. Exception Flow: EI Fails Validations                                                                                                    |  |  |  |  |
|                                                | 1.6                                                                                                    | Employment Information service processes the request.                                                                                                    |  |  |  |  |
|                                                | 1.7                                                                                                    | Employment Information service responds with the status of the Employment Information return: this response includes the unique Submission Key                  |  |  |  |  |
|                                                | 1.8                                                                                                    | Use case ends.                                                                                                    |  |  |  |  |
| 2. Exception Flow<br>- EI Fails<br>Validations | 2.1<br>2.2<br>2.3                                                                                                    | Employment Information returns a response code with error message<br>If required, return to step 1.1 to resubmit<br>Use case ends.                              |  |  |  |  |
|                                                |                                                                                                    |                                                                                                    |  |  |  |  |

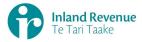

# **Use Case 08:** Retrieve Employment Information Return

Retrieve one or more previously submitted Employment Information returns.

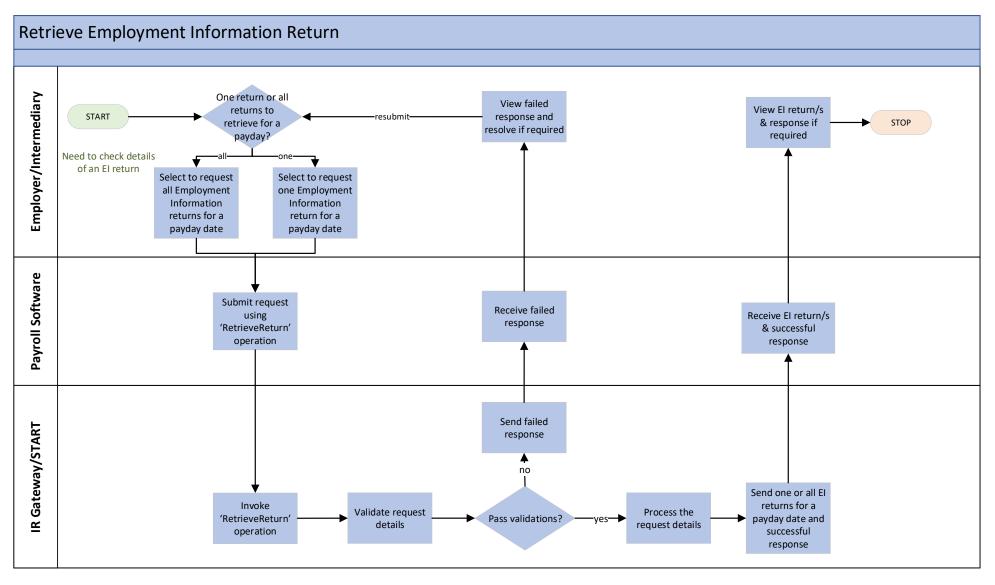

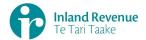

# Use Case 08 Retrieve Employment Information Return

Trigger: Troubleshooting a return issue so checking return details as recorded at IR

| Secondary Actor             | • Pa<br>• Er                           | nployer/Intermediary/Software Developer<br>nyroll software/ Employer-Intermediary application<br>nployment Information service                                                                                                   |
|-----------------------------|----------------------------------------|----------------------------------------------------------------------------------------------------|
| •                           | • Er                                   |                                                                                                    |
|                             | • Re                                   |                                                                                                    |
| Description •               |                                        | etrieve the Employment Information return for a specific previously<br>bmitted return or all returns submitted for a particular payday<br>ate.                                                                                   |
|                             | so<br>• Ac                             | ctor is authenticated, authorised and logged-in to third party<br>ftware<br>ctor is enrolled for `Employment Activities' service<br>ctor is registered for PAYE                                                                  |
| Post-Conditions             | • Ac                                   | tor's request is accepted and responded to                                                                                                    |
| •                           | <ul> <li>Re tir</li> <li>Re</li> </ul> | ne request must be sent using a third party's payroll software<br>equests received can only be for one employer IRD number at a<br>me<br>equests received can only be for one employee IRD number or one<br>hyday date at a time |
| Use Case Scenarios          |                                        |                                                                                                    |
| 1. Normal Flow              | 1.1                                    | Actor requests the details of an Employment Information return using the payday date key to check the details recorded by IR.                                                                                                    |
|                             |                                        | If only one return is required, use:                                                                                                    |
|                             |                                        | Alternate Flow 3: Retrieve Employment Information for one return                                                                                                    |
| -                           | 1.2                                    | Payroll software submits the request to retrieve the EI Return.                                                                                                    |
| :                           | 1.3                                    | Employment Information service ' <i>RetrieveReturn'</i> operation is invoked.                                                                                                    |
| 1                           | 1.4                                    | Employment Information service validates the details.                                                                                                    |
| 1                           | 1.5                                    | If pass validations then continue,                                                                                                    |
|                             |                                        | Else 2. Exception Flow: EI Fails Validations                                                                                                    |
| 1                           | 1.6                                    | Employment Information service processes the request.                                                                                                    |
| <u>-</u>                    | 1.7                                    | Employment Information service responds with all EI return details for the payday date.                                                                                                    |
| :                           | 1.8                                    | Use case ends.                                                                                                    |
| – EI Fails<br>Validations 2 | 2.1<br>2.2<br>2.3                      | Employment Information returns a response code with error message<br>If required, return to step 1.1 to resubmit<br>Use case ends.                                                                                               |

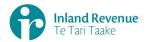

| 3. Alternate Flow<br>– Retrieve EI<br>Information for<br>one return | 3.1 | Actor requests the details of an Employment Information return<br>using the submission key for a specific return to check the details<br>recorded by IR. |
|---------------------------------------------------------------------|-----|----------------------------------------------------------------------------------------------------|
|                                                                     | 3.2 | Employment Information service validates the details.                                                                                                    |
|                                                                     | 3.3 | If pass validations then continue,                                                                                                    |
|                                                                     |     | Else 2. Exception Flow: EI Fails Validations                                                                                                    |
|                                                                     | 3.4 | Employment Information service processes the request.                                                                                                    |
|                                                                     | 3.5 | Employment Information service responds with the EI return details for the return.                                                                       |
|                                                                     | 3.6 | Use case ends.                                                                                                    |
|                                                                     |     |                                                                                                    |